# MF-Box: Multi-fidelity and multi-scale emulation, and PRIYA's large Lya emulator using Astrid simulations

### Jul 2023 | Cyberland

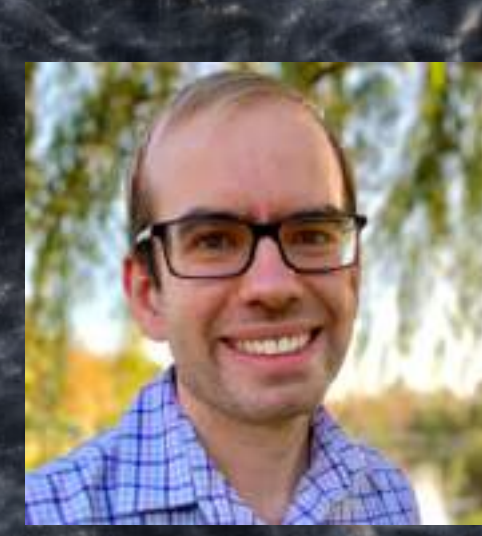

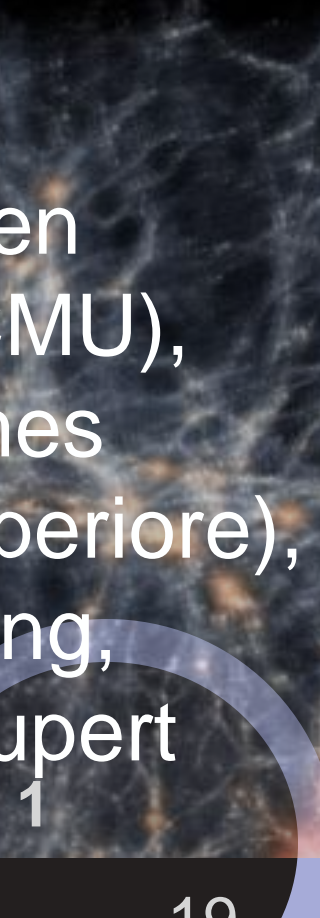

### Ming-Feng Ho UC Riverside NASA FINESST FI jibancat.github.io

Christian Shelton (UCR CS)

independent of the Cosmology from home - 2023 Pippi Longstocking, created by Astrid Lindgren 19

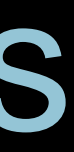

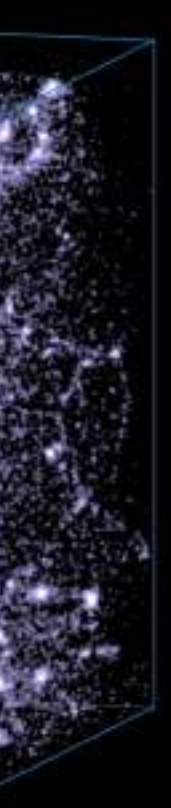

Martin A. Fernandez  $(UCR Astro \rightarrow CSU$ climate science)

Simeon Bird (UCR Astro)

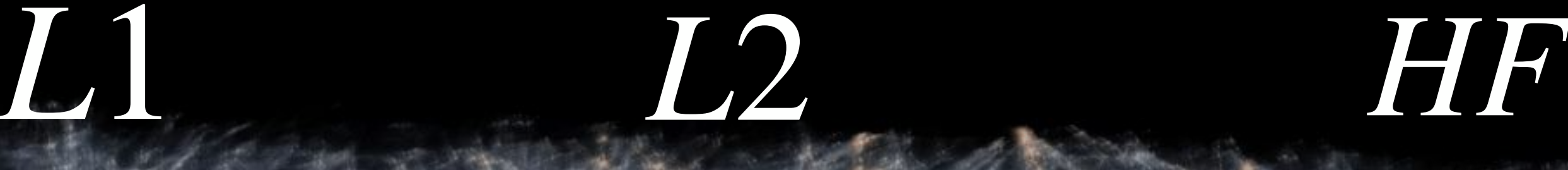

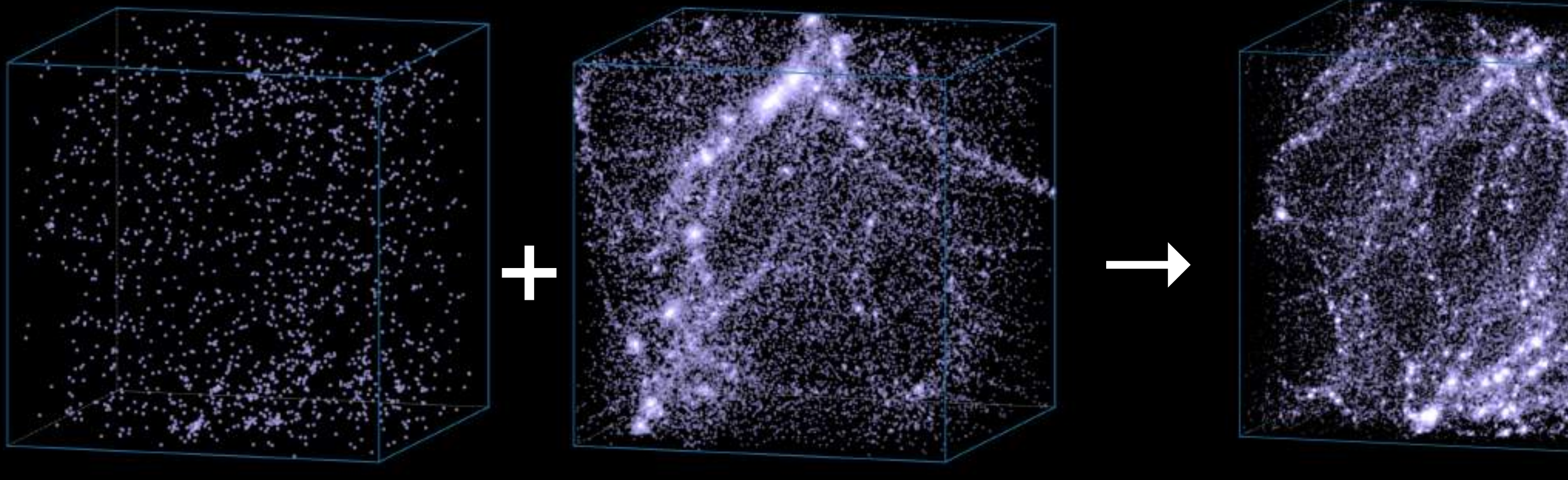

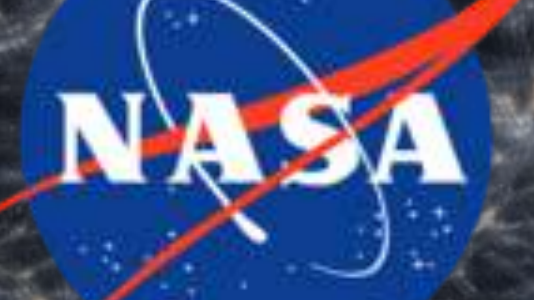

Astrid simulation collaboration: Yueying Ni (CfA), Nianyi Chen (CMU), Patrick Lachance (CMU), Xiaowen Zhang (CMU), James Davies (Scuola Normale Superiore), Mahdi Qezlou (UCR), Yu Feng, Tiziana Di Matteo (CMU), Rupert Croft (CMU)

MF-Box (arXiv:2306.03144) PRIYA (arXiv:2306.05471)

Me: I can see lots of structures

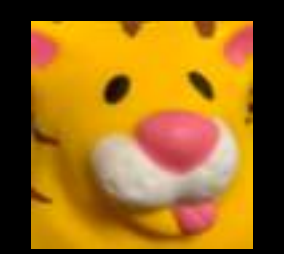

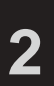

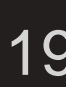

• a lack of structure at small scales

### Need more small scales? Common approach: Run higher resolution

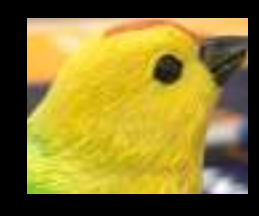

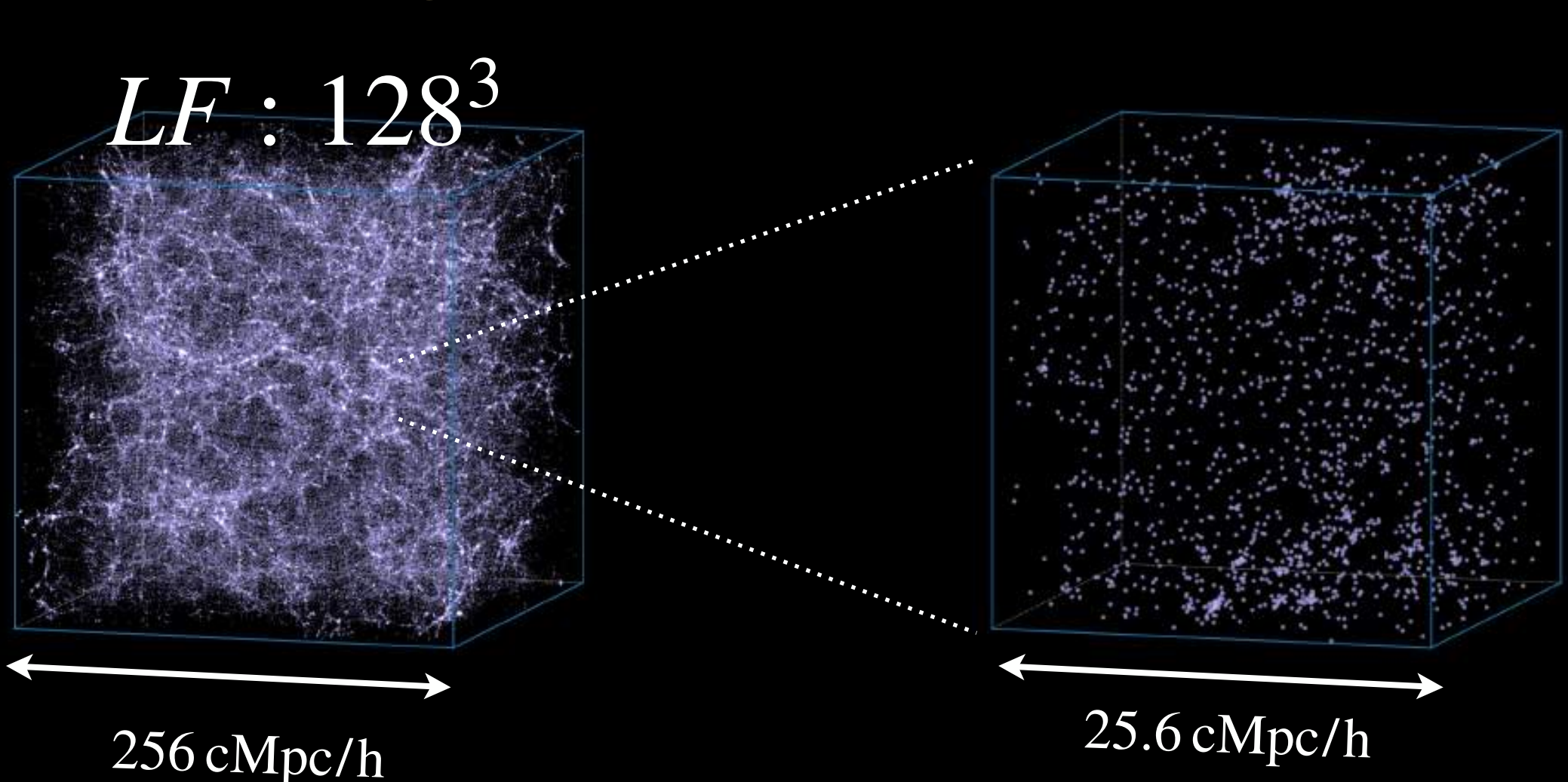

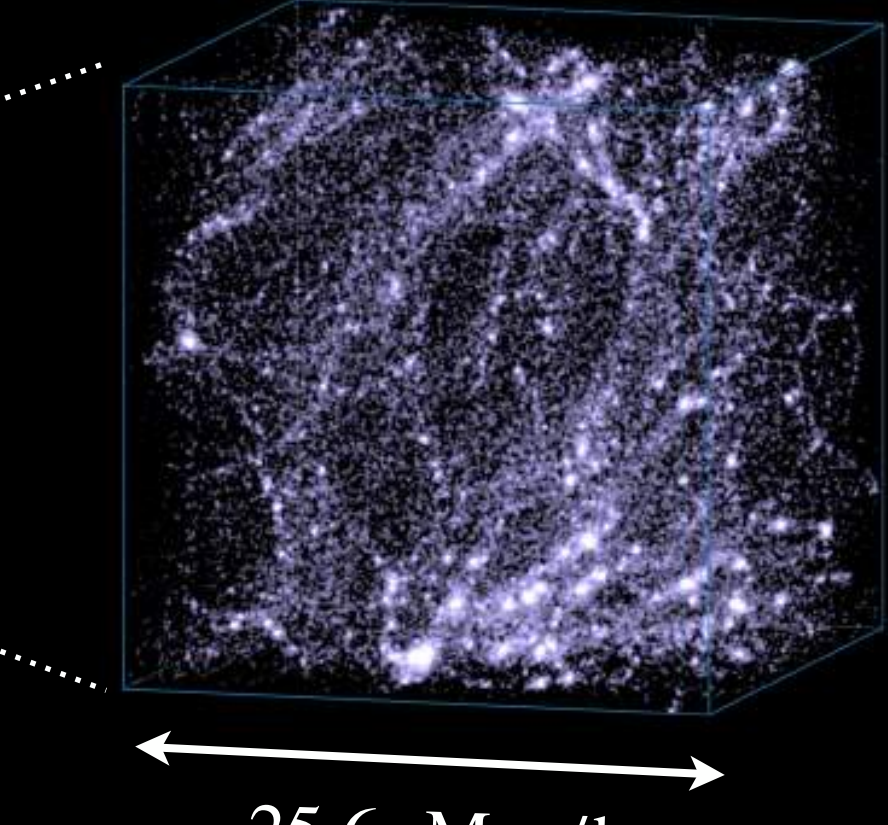

25.6 cMpc/h

• Simulators say: Just increase resolution (more particles or denser grids)

- More small-scale structures
- You'll have almost the same information at large scales
- Simulators say: But be cautious, as you might hit the budget limitation for computation time. Increasing particle loads is proportional to O(N log(N))

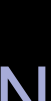

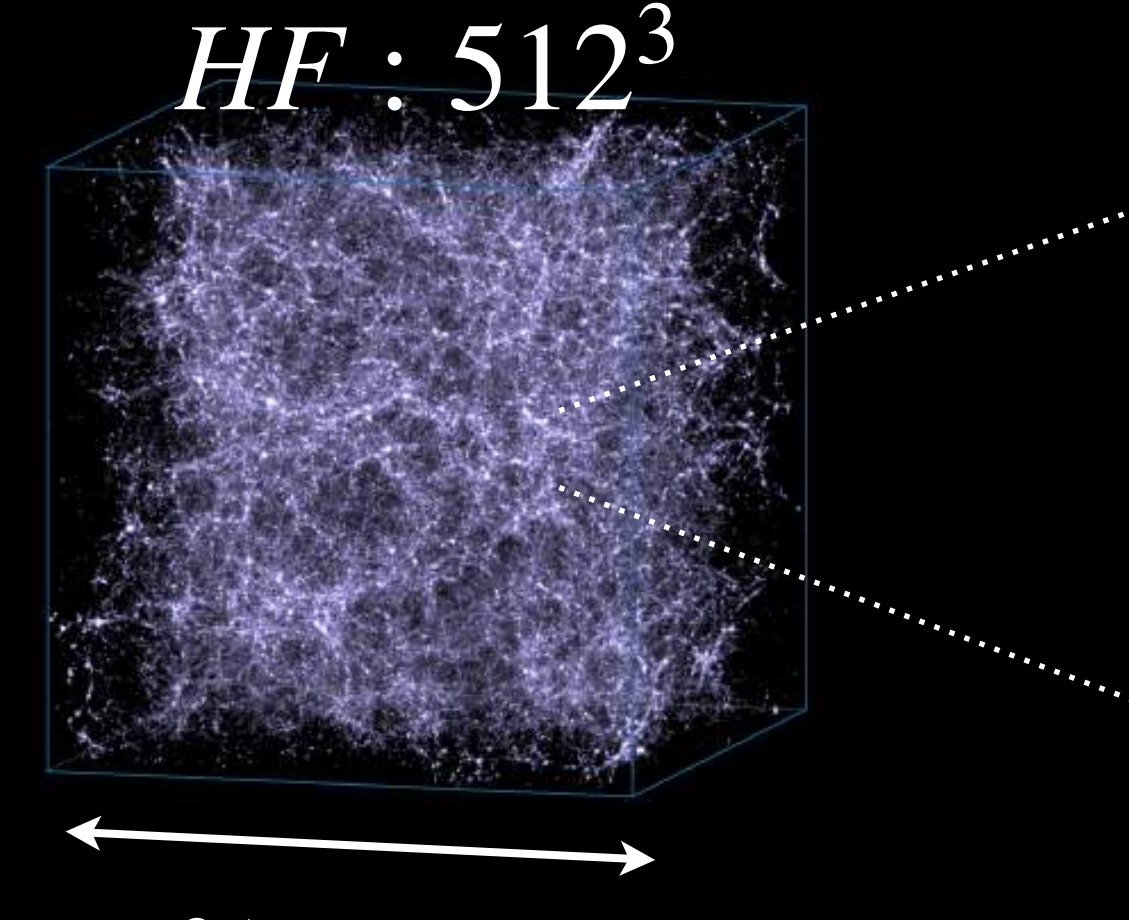

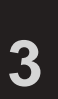

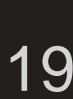

### Multi-fidelity: The solution? Balancing speed and accuracy

### error

Use tons of Low-fidelity to understand large scales, Only a few of High-fidelity to refine information at small scales

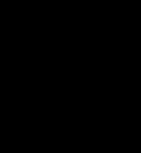

See Ho, Bird, Shelton (2022) on multi-fidelity matter power spectrum emulation

**The Sect-distribution of the section of the section of the section of the Cosmology from home - 2023** 

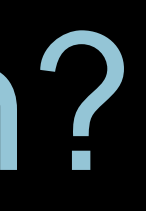

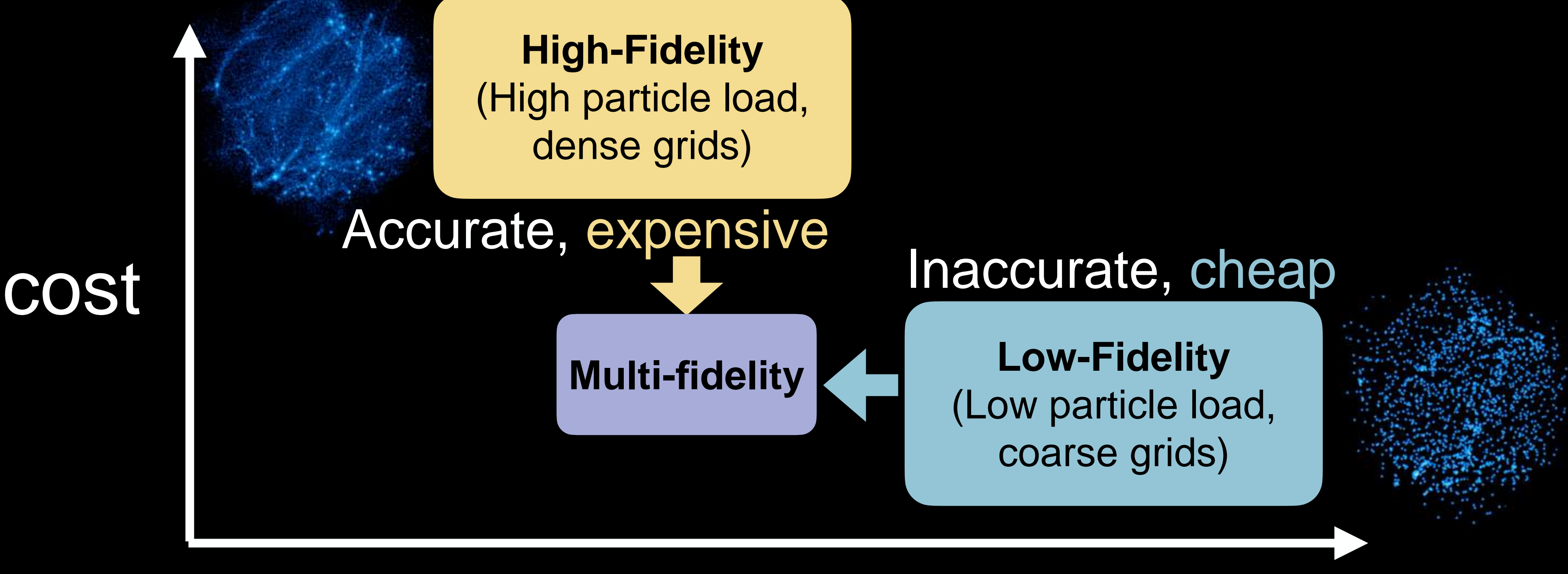

**4**

**• Me: Are the physics at** large scales correct?

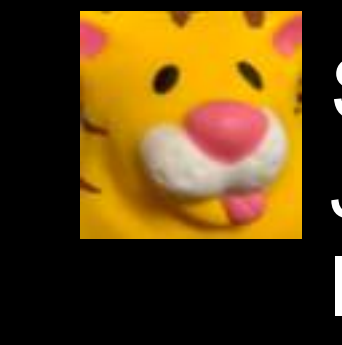

# But, simulators usually take a shortcut Simulators: Separating scales for efficiency

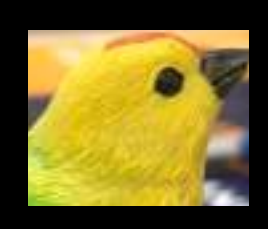

Simulators: no money/time. Just run a small volume low-quality test simulation.

### • Question: How can we integrate this thought process into a coherent Bayesian model for future decision-making?

- We can examine large-scale statistics in the test simulations. For example, matching linear theory at large scales.
- We can evaluate small-scale statistics in the test simulations. For example, tuning the stellar wind model by matching smallscale statistics.

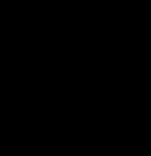

Simulators: no money/time. Just run a large volume low-quality test simulation.

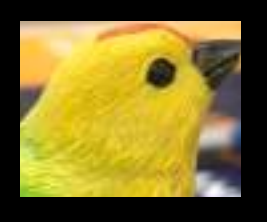

Is my subgrid model at small scales correct?

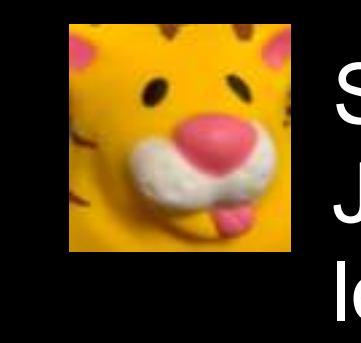

**5**

# Multi-scale problem Balancing different **scales**

### Large scale error

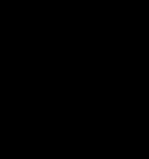

### Small scale error

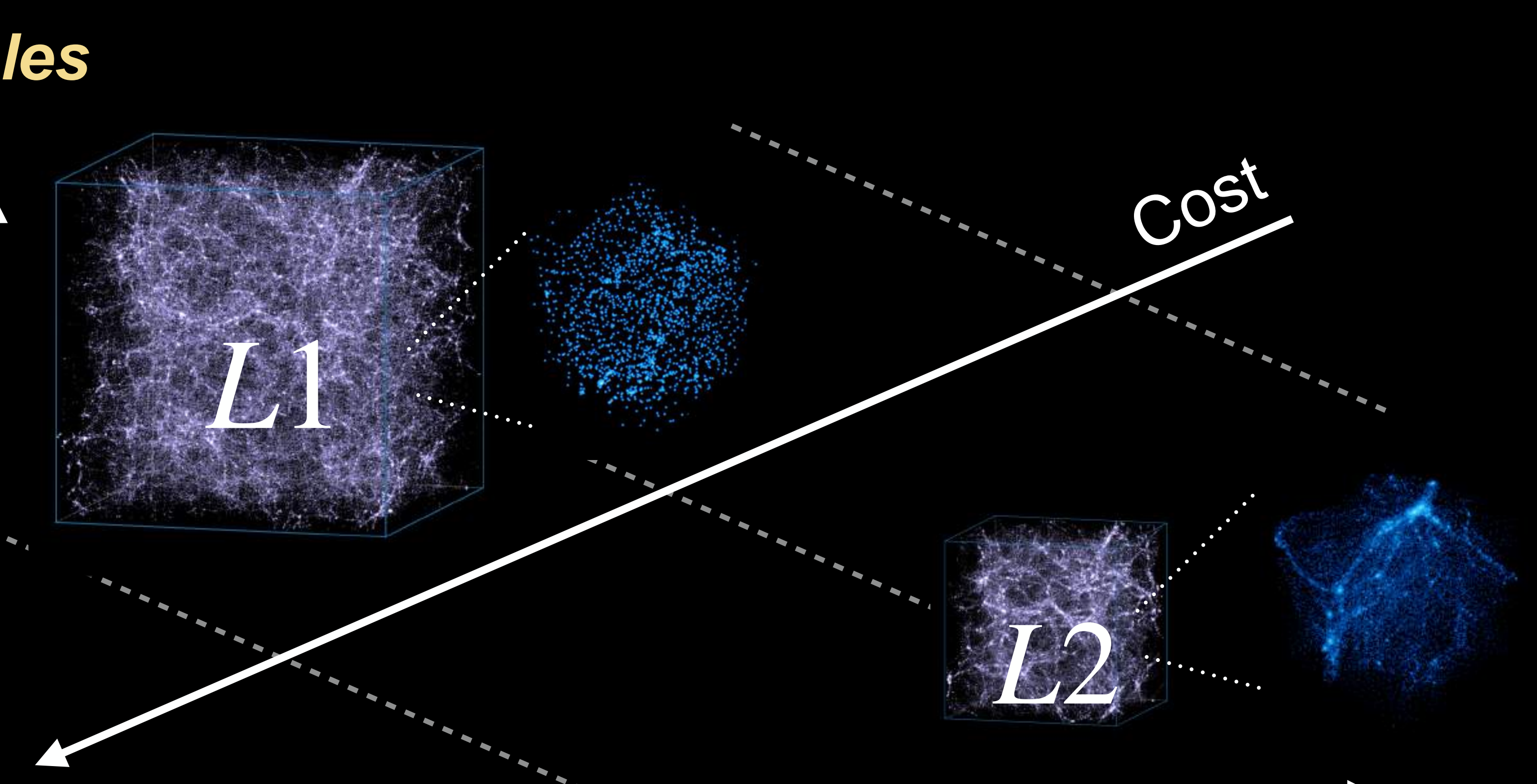

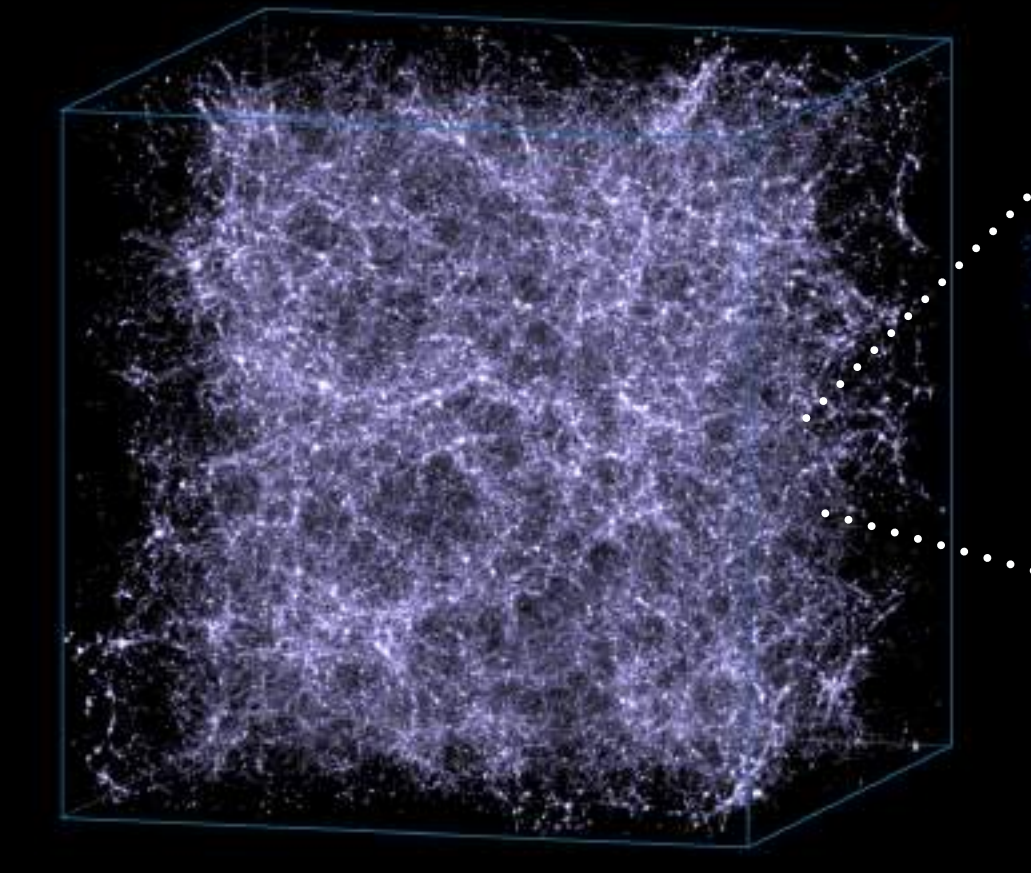

*HF*

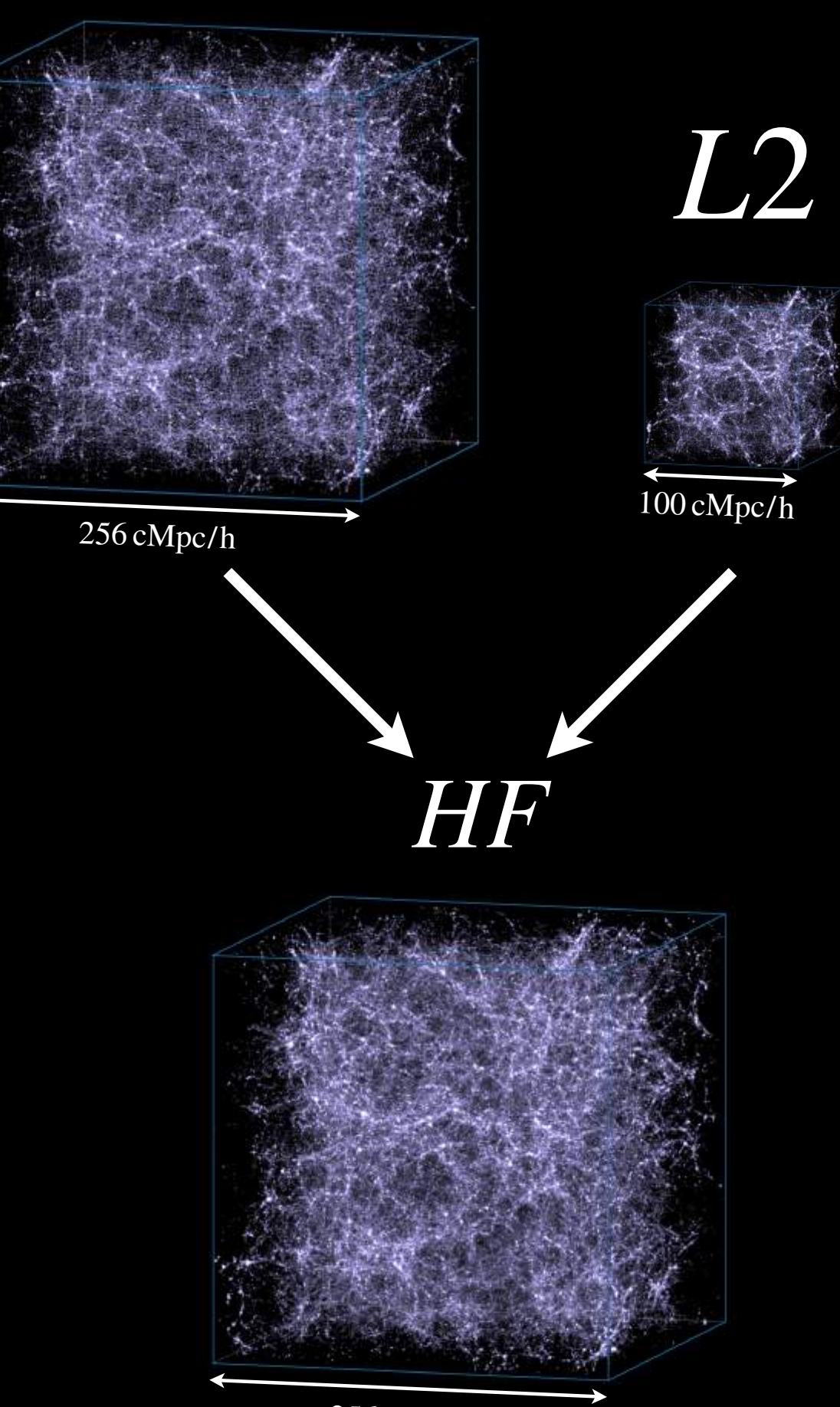

(a.) Large Scales 256 cMpc/h

### *L*1 MF-Box: Multi-fidelity and multi-scale emulation Combining scales in one Bayesian model

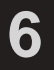

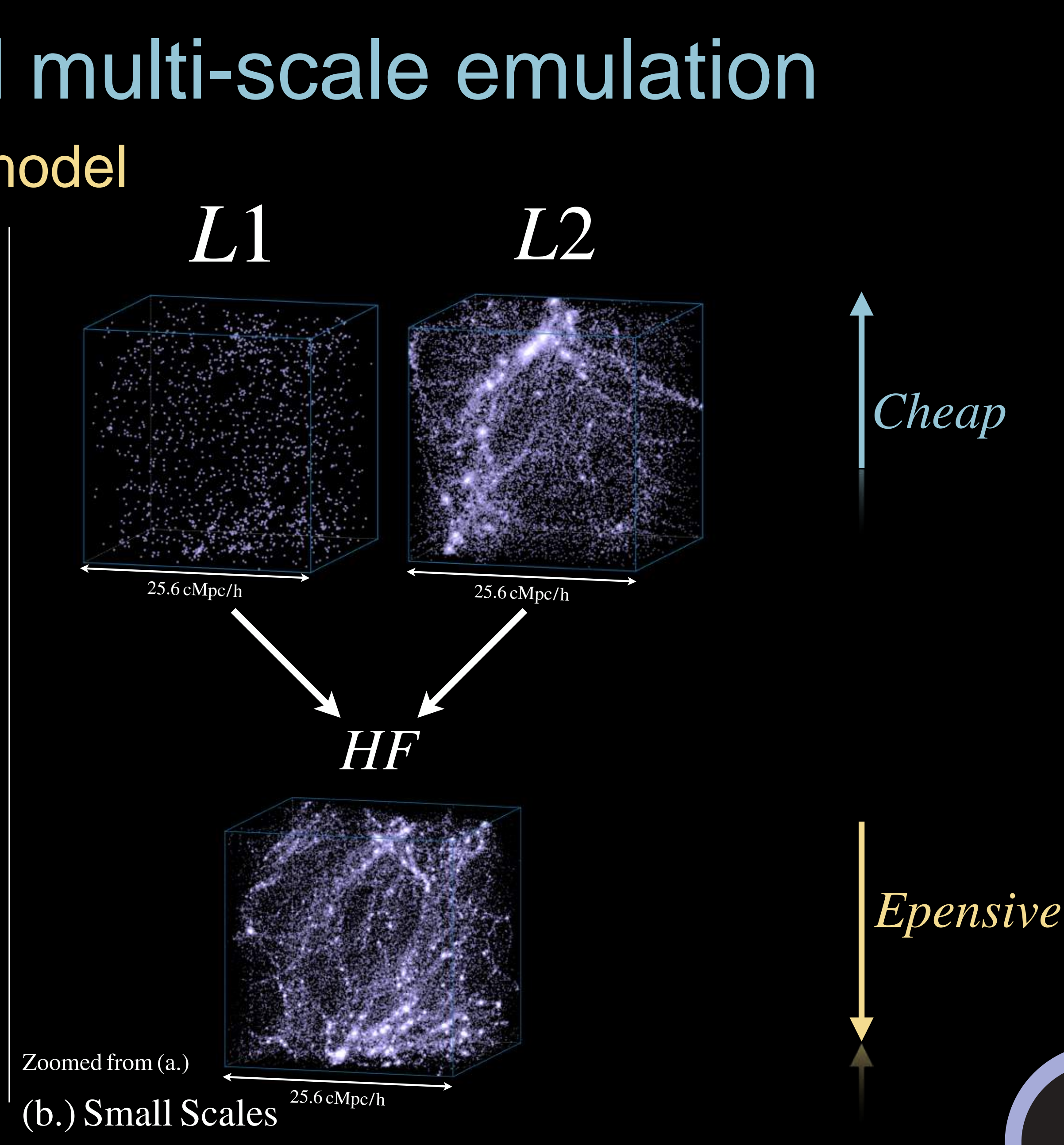

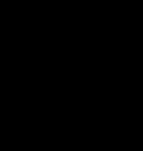

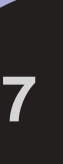

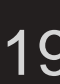

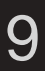

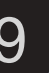

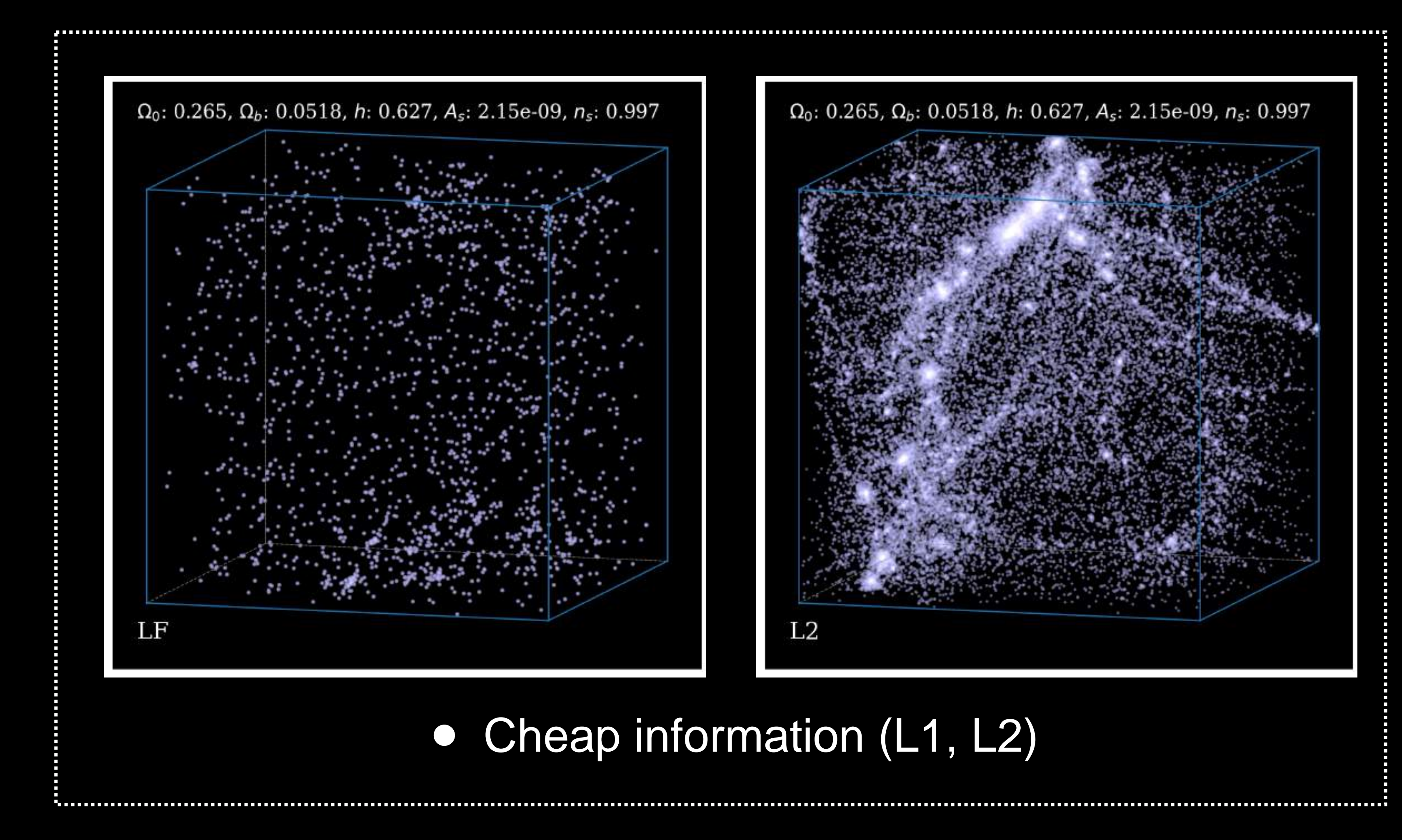

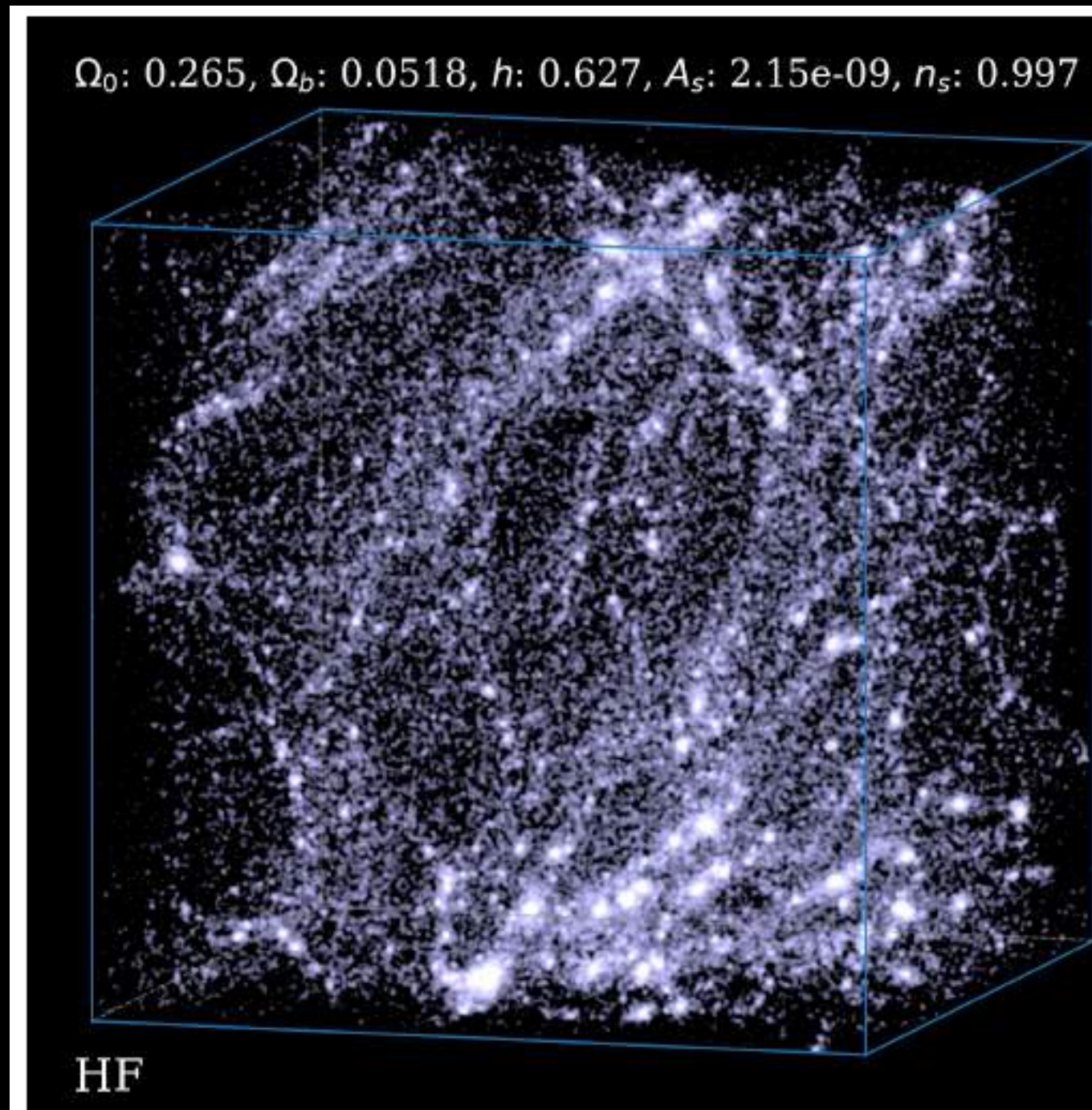

# Interpolating cosmology with limited HF simulations Simulations as a Bayesian model(θ, resolution, volume)

• Expensive information (HF)

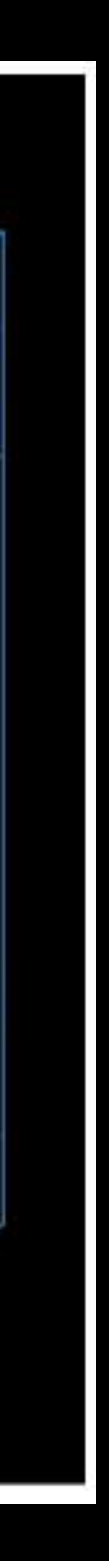

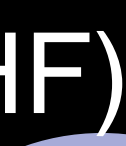

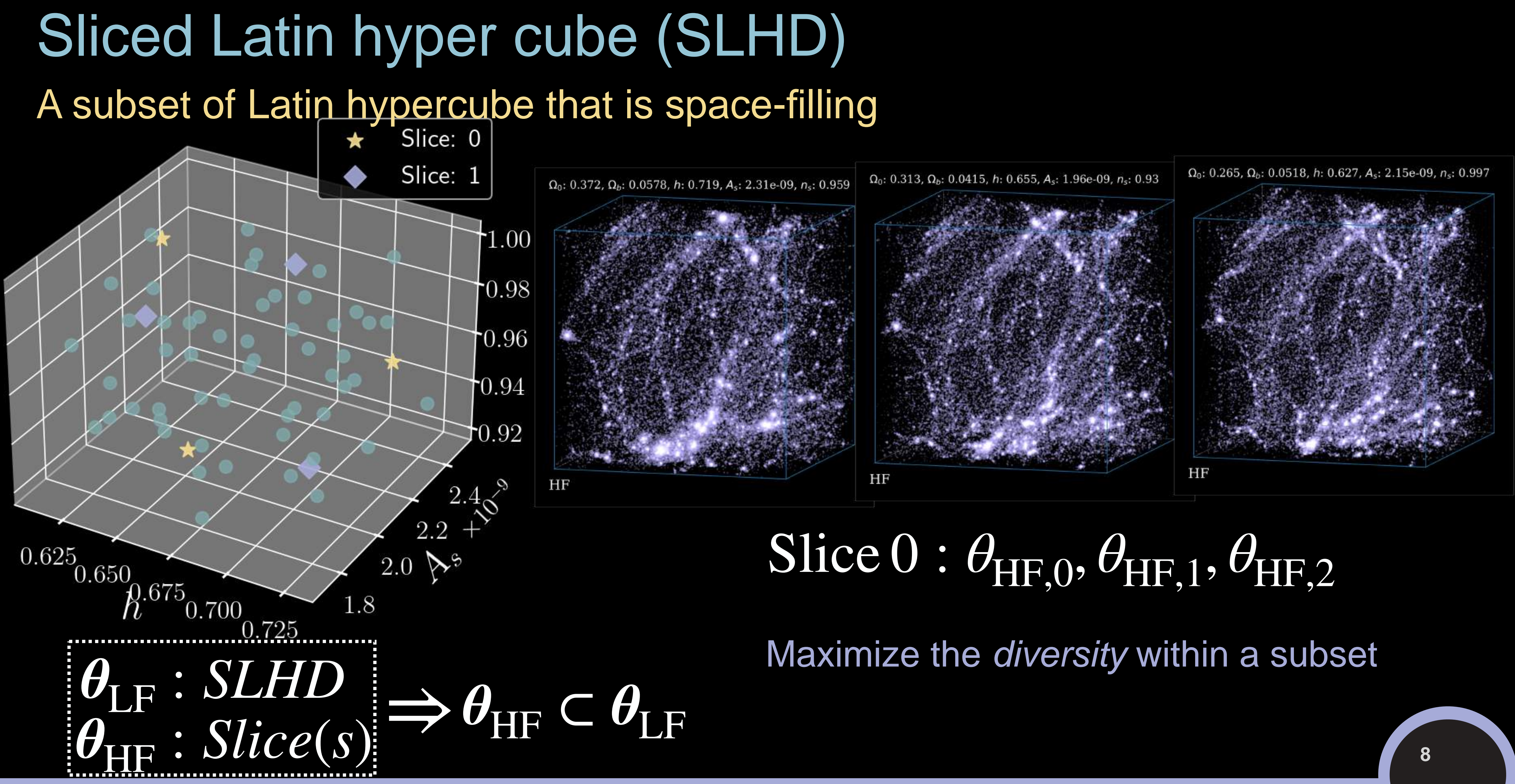

**The set of the cosmology from home - 2023** 19

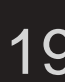

*L*1

256 cMpc/h

Deep GP:  $f_{HF}(\theta) = \rho(\theta, f_{L1}(\theta)) + \delta(\theta)$  *f* 

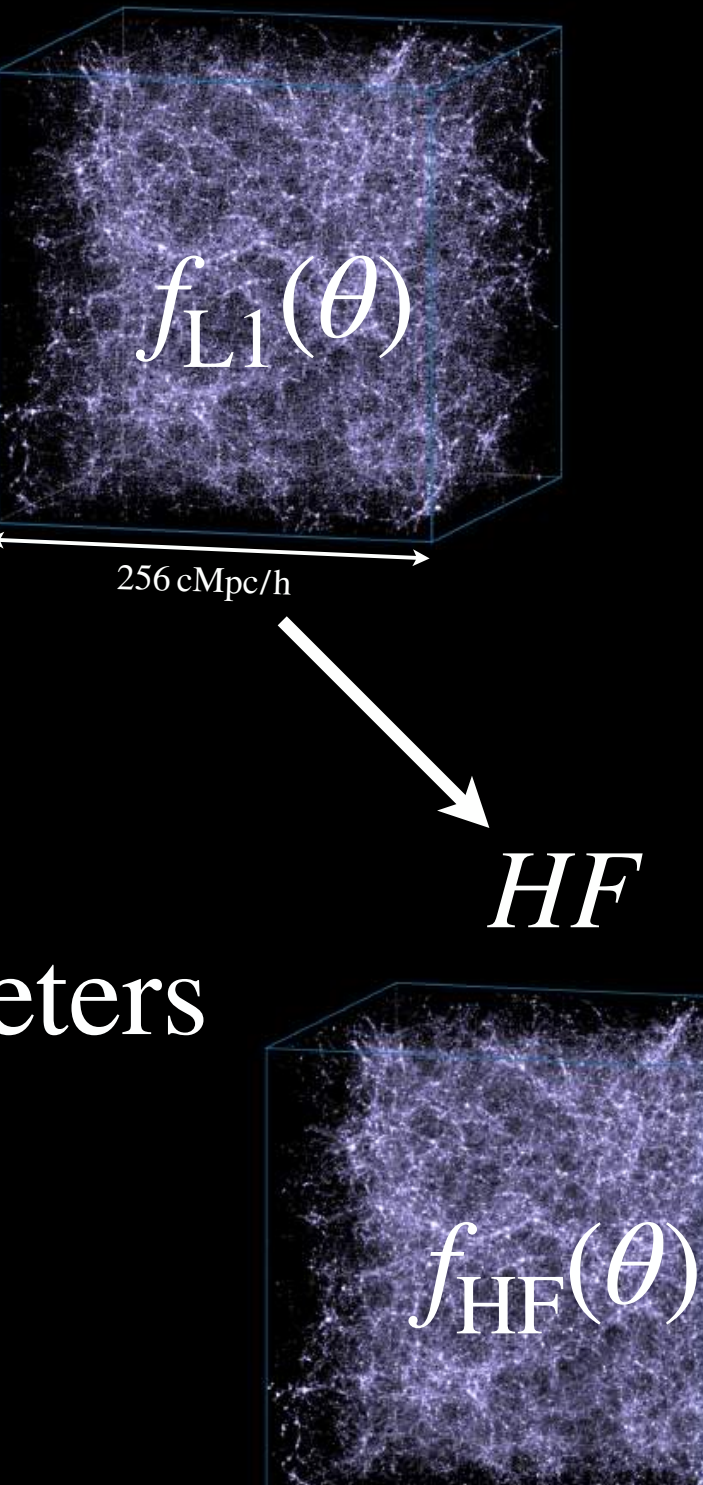

- Works for summary **statistics**
- GP requires minimal training/tuning time (almost effortless, just a click)
- *θ* : simulation input parameters
- *f* : summary statistics

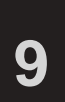

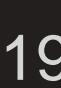

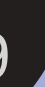

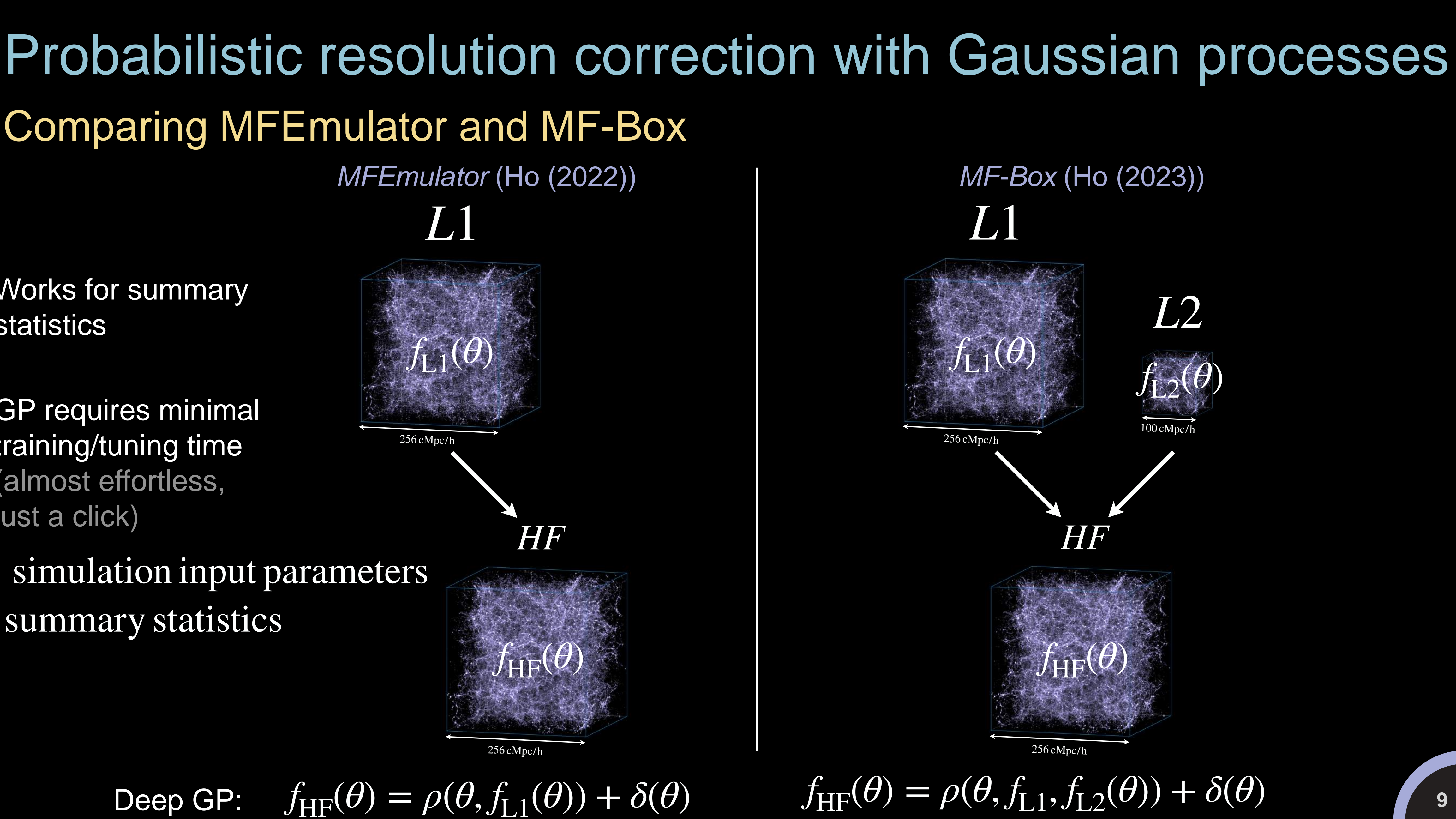

**The Cosmology from home - 2023** 19 and 19 and 19 and 19 and 19 and 19 and 19 and 19 and 19 and 19 and 19 and 19 and 19 and 19 and 19 and 19 and 19 and 19 and 19 and 19 and 19 and 19 and 19 and 19 and 19 and 19 and 19 and

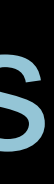

# Comparing MFEmulator and MF-Box

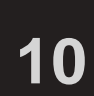

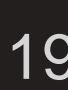

# MF-Box as a decision-making tool Optimizing computational budget allocation

• Objective: Maximize the accuracy of predicted summary statistics • Condition: Subject to a limited budget (C: Cost) • Lagrangian, solving Karush–Kuhn–Tucker (KKT) conditions: Emulator Error ∼  $\mathcal{O}(\rho_{L1} \cdot n_{L1}^{-\frac{\nu_{L1}}{d}})$ *d*  $\frac{L_1}{L_1}$  +  $\rho_{L2} \cdot n_{L2}^{-\frac{\nu_{L2}}{d}}$ *d*  $n_{1,1} \cdot C_{1,1} + n_{1,2} \cdot C_{1,2} + n_{\text{HF}} \cdot C_{\text{HF}} \leq C$ : limited budget  $\mathscr{L}(n_{L1}, n_{L2}, n_{HF}, \lambda) = \eta(\rho_{L1} \cdot n_{L1}^{-\frac{\nu_{L1}}{d}})$ *d*  $\frac{L_1}{L_1}$  +  $\rho_{L2} \cdot n_{L2}^{-\frac{\nu_{L2}}{d}}$  $+\lambda(n_{11} \cdot C_{11} + n_{12} \cdot C_{12} + n_{\text{HF}} \cdot C_{\text{HF}} - C)$ 

### *ν* :smoothness *ρ* :fidelity correlation *d* :parameter dimension

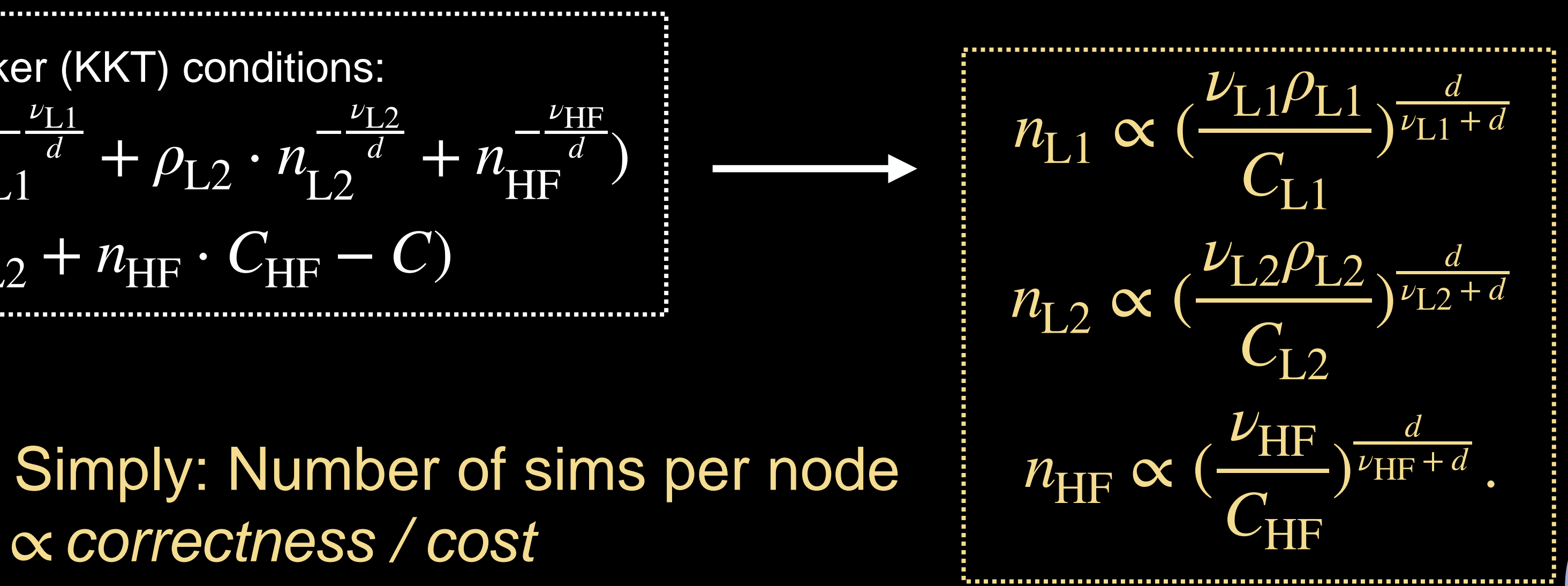

**The Sect-distribution of the section of the section of the section of the Cosmology from home - 2023** 

Ho (2023), original formulation: Ji (2021)

 $\frac{-\frac{\nu_{L2}}{d}}{L2} + n \frac{-\frac{\nu_{HF}}{d}}{HF}$ **HF**<sup>d</sup>
<sup>d</sup>

∝ correctness / cost

# Empirical error analysis with MF-Box Estimating errors from simulation runs

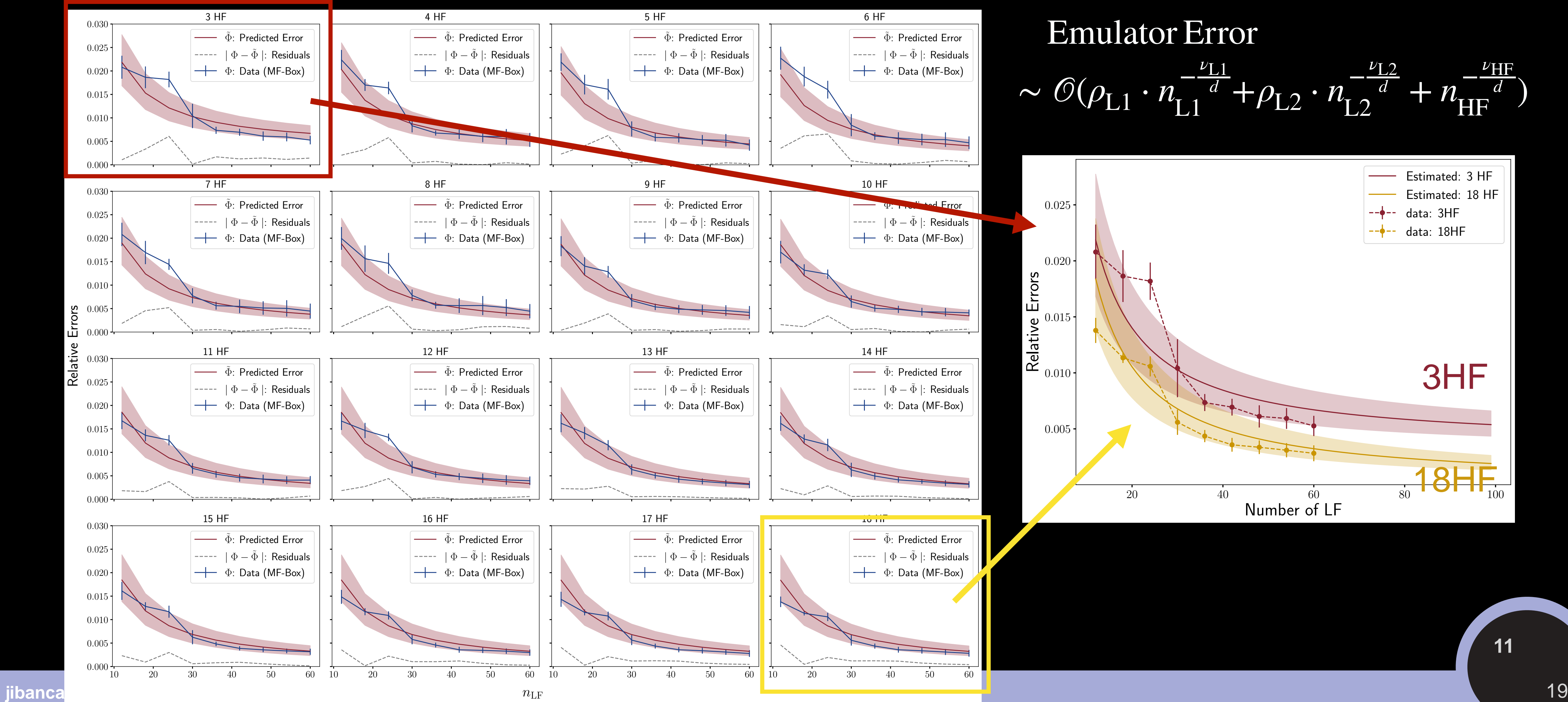

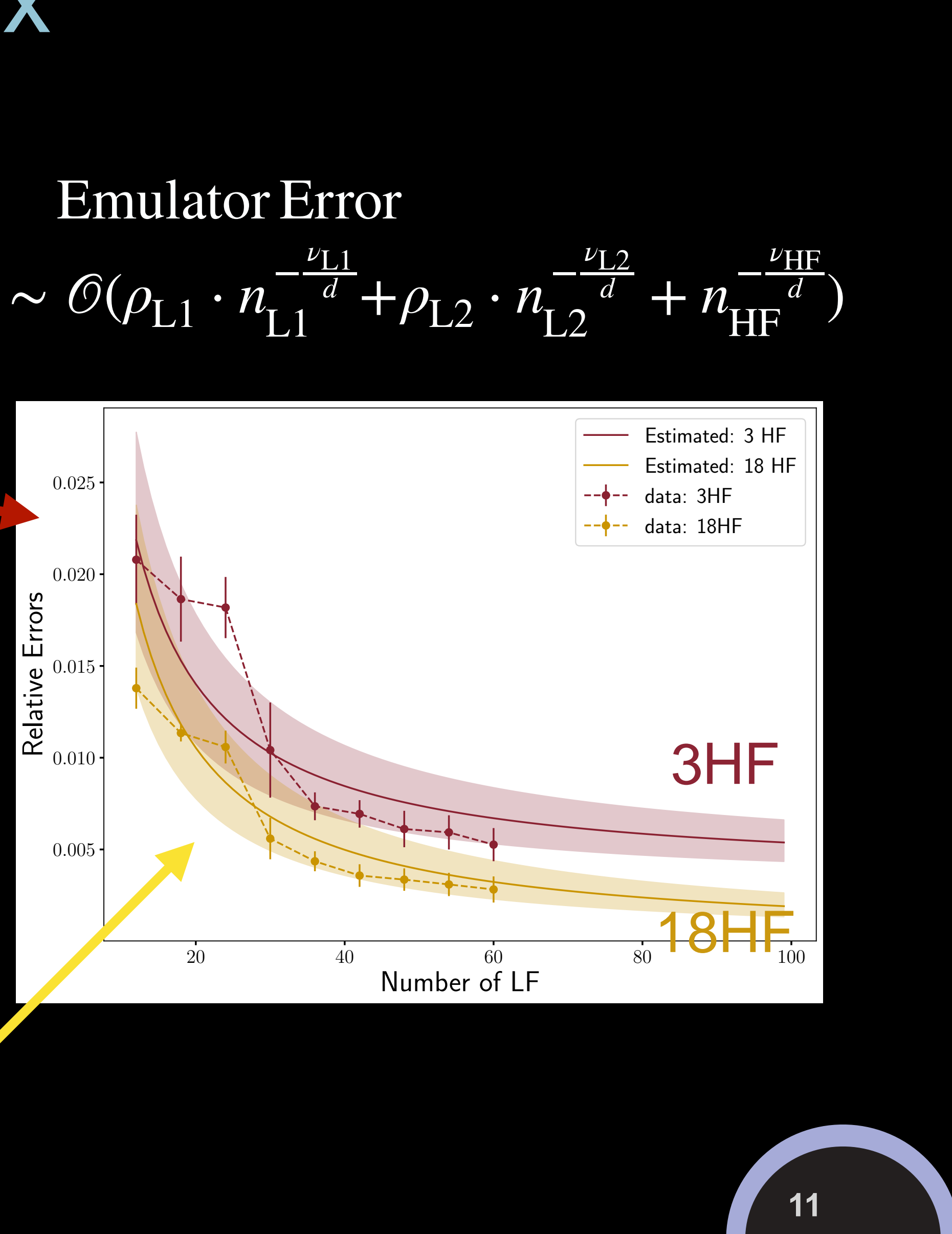

$$
\sim \mathcal{O}(\rho_{L1} \cdot n_{L1}^{-\frac{\nu_{L1}}{d}} + \rho_{L2} \cdot n_{L2}^{-\frac{\nu_{L2}}{d}} + n_{\text{HF}}^{-\frac{\nu_{L2}}{d}}
$$

**12**

# MF-Box for future budget allocation Optimize resources for different resolution/volumes

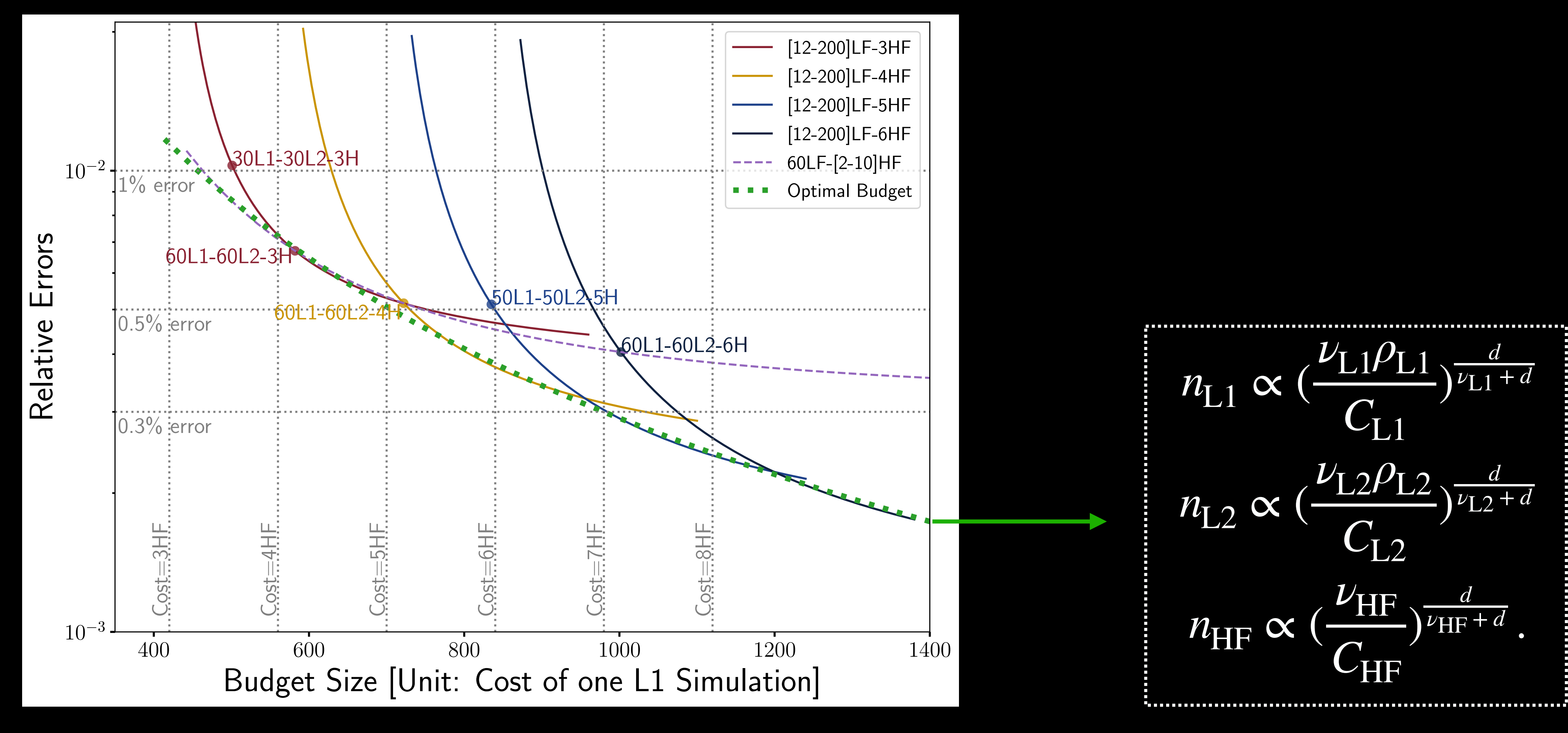

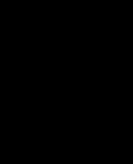

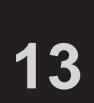

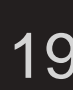

 $10^{-4}$ 

# MF-Box's performance in combining scales Enhancing small scales with smaller boxes

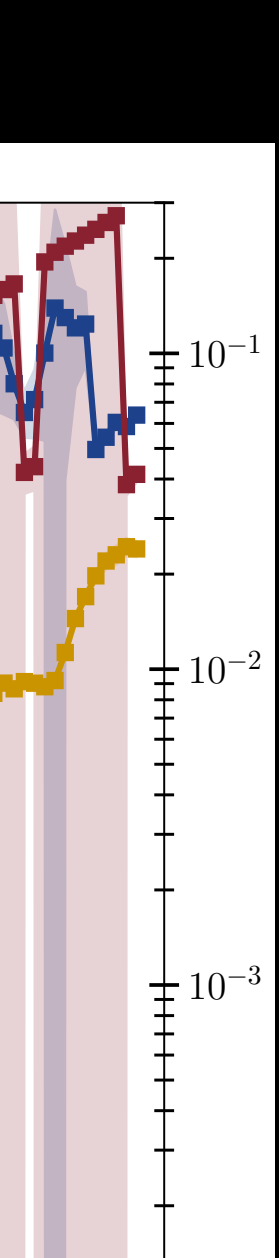

°

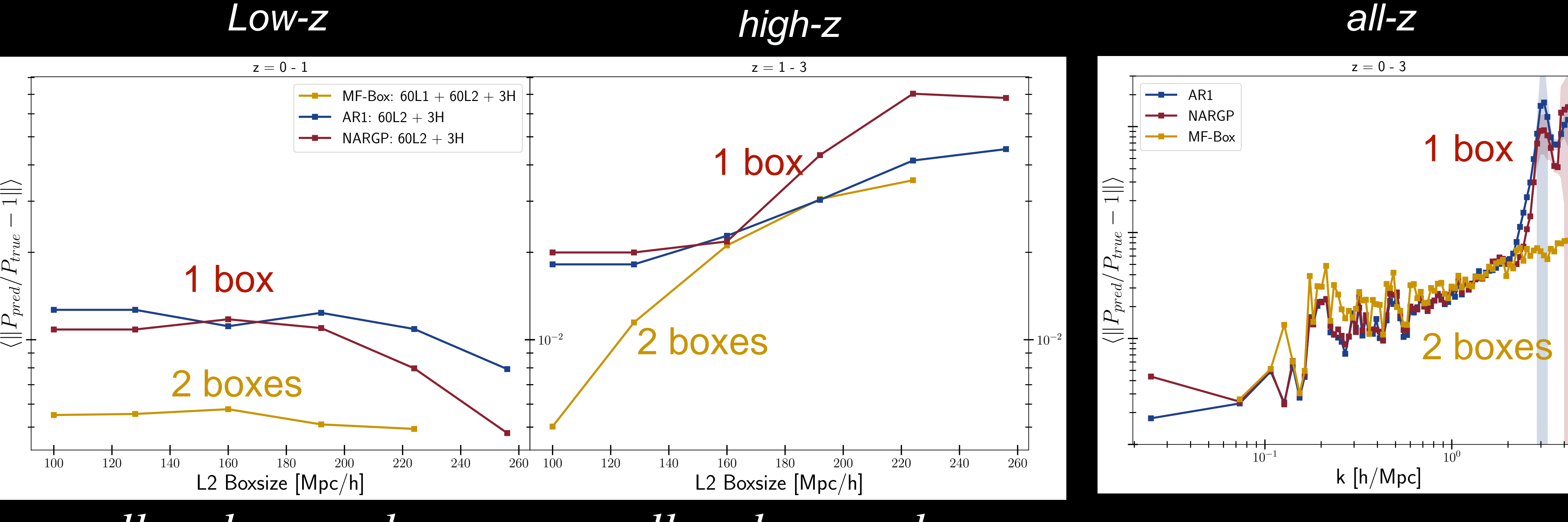

*small* ← *large volume small* ← *large volume*

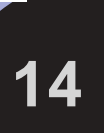

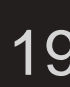

# Leverage accurate information from L2 Selecting optimal information and canceling systematics

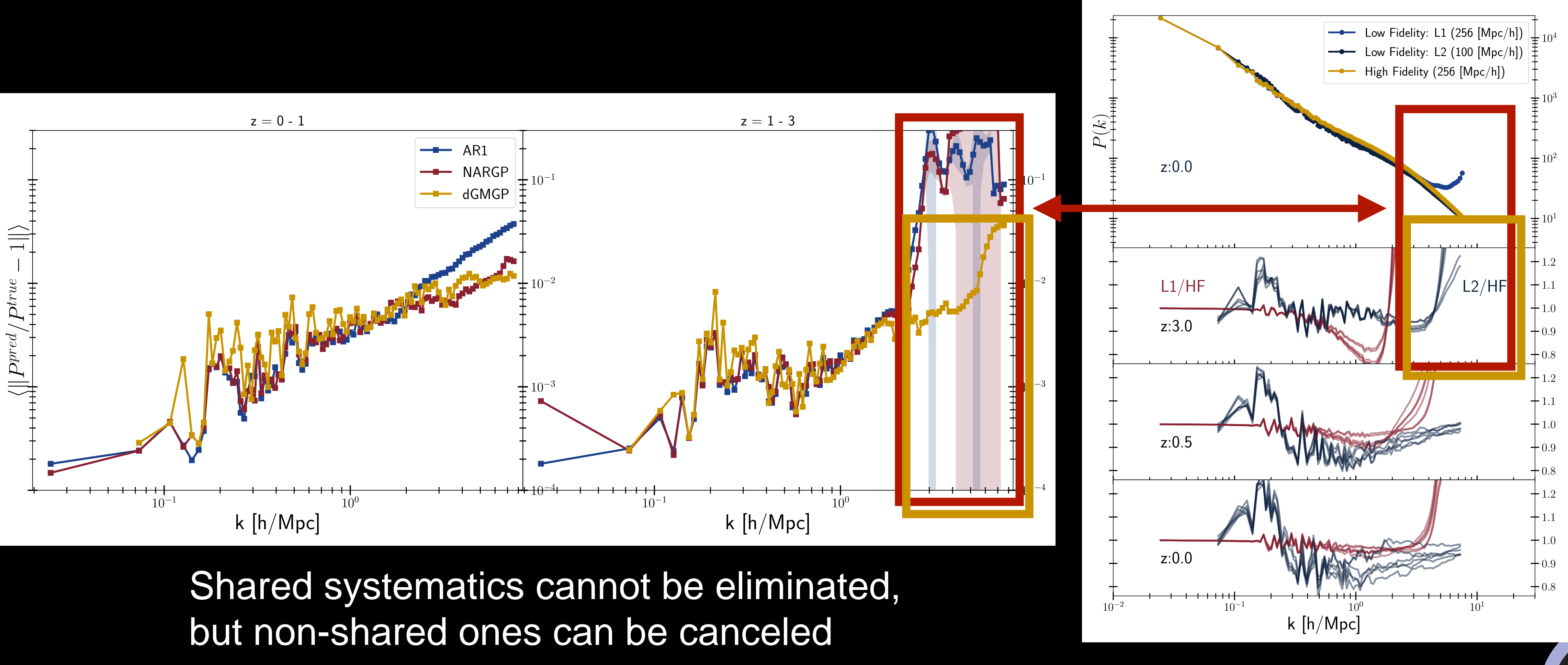

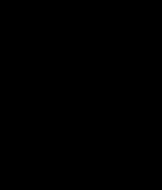

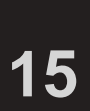

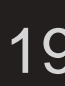

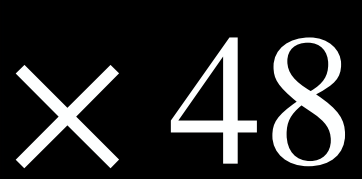

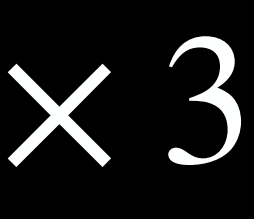

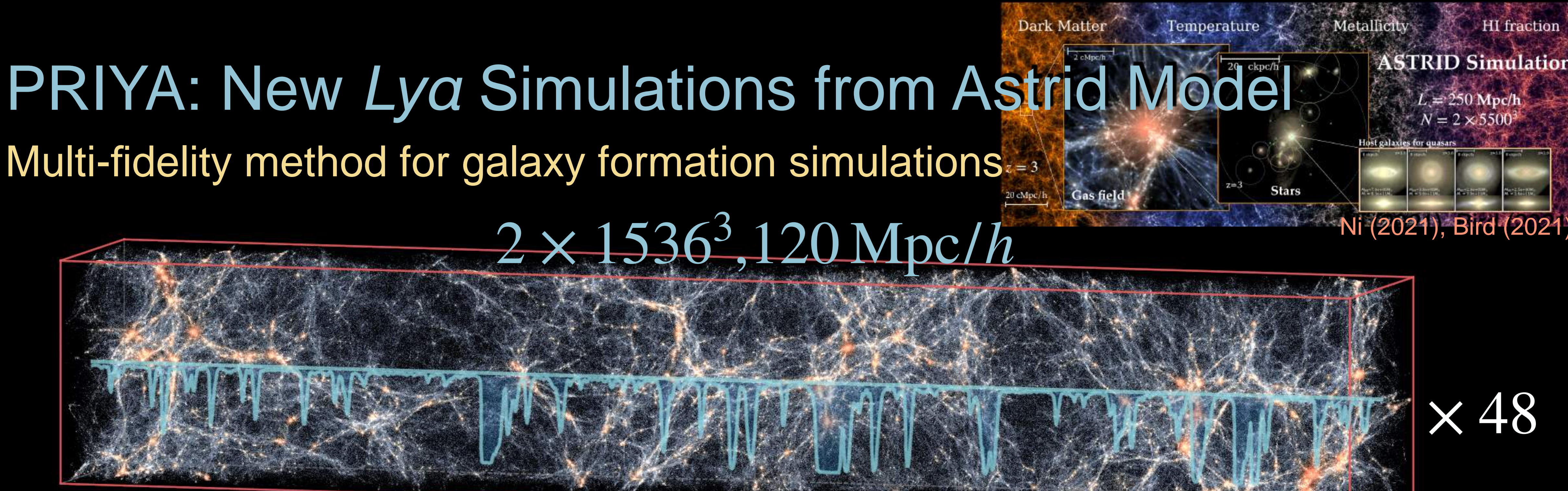

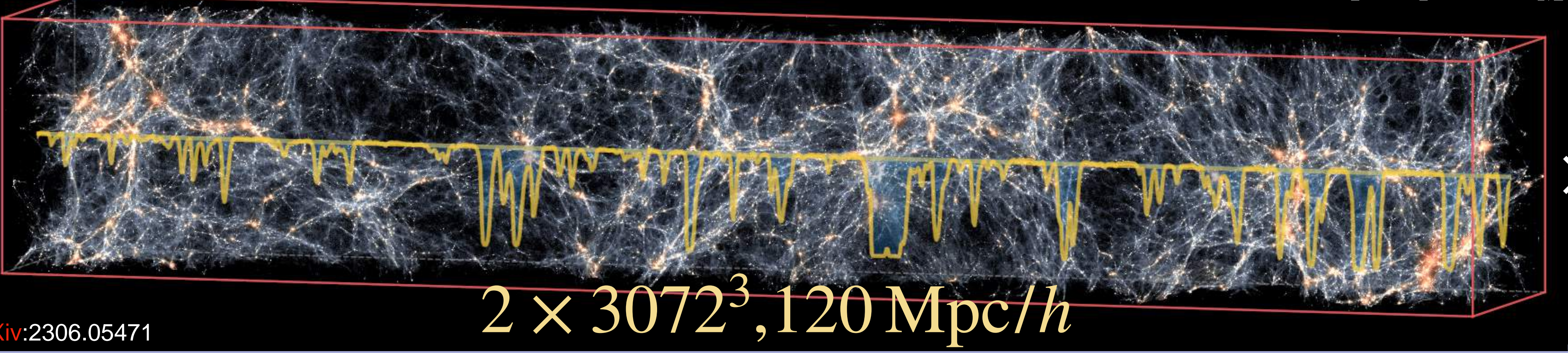

HR

LR

### Bird 2023, arXiv:2306.05471

**The set of the Cosmology from home - 2023** 19 and 19 and 19 and 19 and 19 and 19 and 19 and 19 and 19 and 19 and 19 and 19 and 19 and 19 and 19 and 19 and 19 and 19 and 19 and 19 and 19 and 19 and 19 and 19 and 19 and 19

### astrophysics parameters :  $\alpha_q$ ,  $z_{Hi}$ ,  $\epsilon_{AGN}$ ,  $z_{Hei}$ ,  $z_{Hef}$  cosmological parameters :  $n_p$ ,  $A_p$ ,  $h$ ,  $\Omega_M h^2$

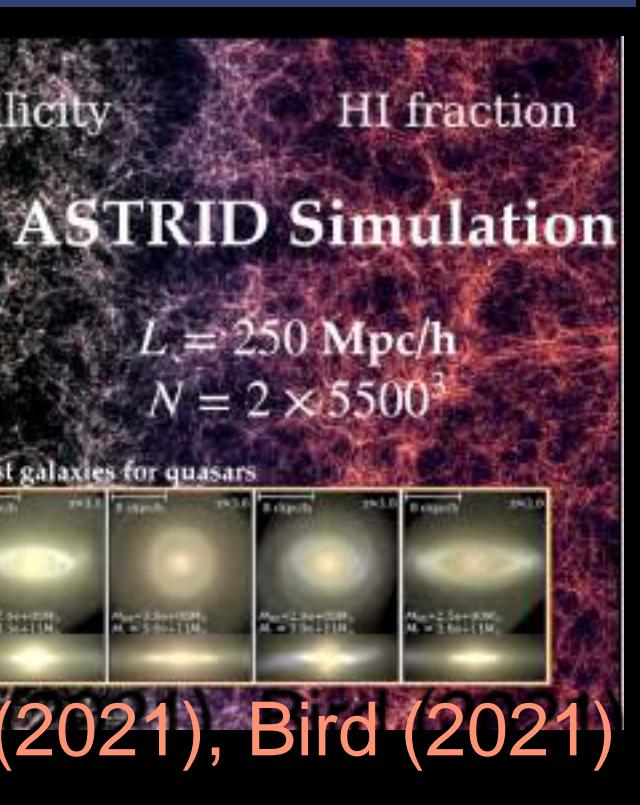

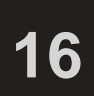

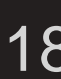

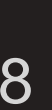

# **PRIYA: New Lya Simulations with realistic DLAs**

• 480 x 480 x 3 very dense slightlines in grids to beat down the noise:

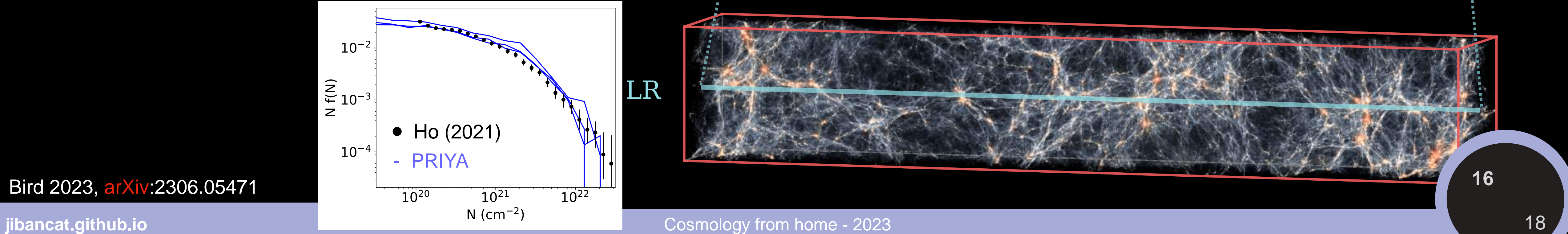

• Realistic population of DLAs (known contamination of 1D flux), match SDSS DR16's CDDF (Ho 2021):

Directly plot Lyα absorptions in 2D. Lots of skewers!

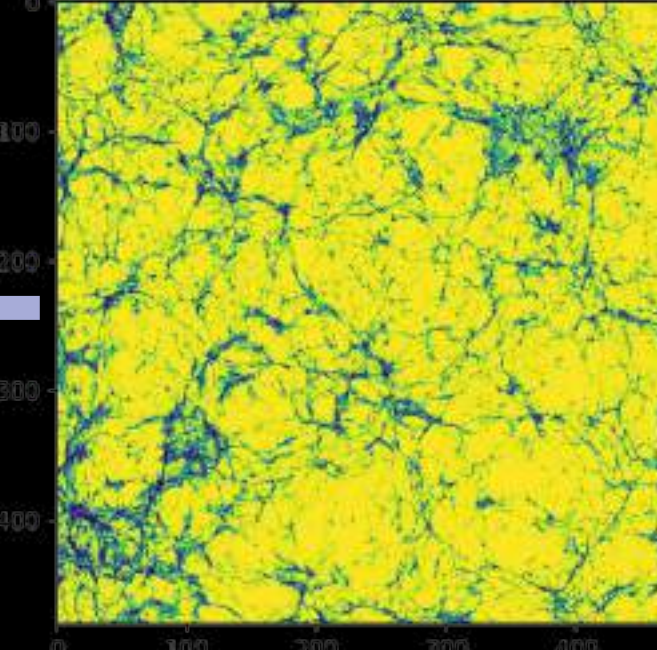

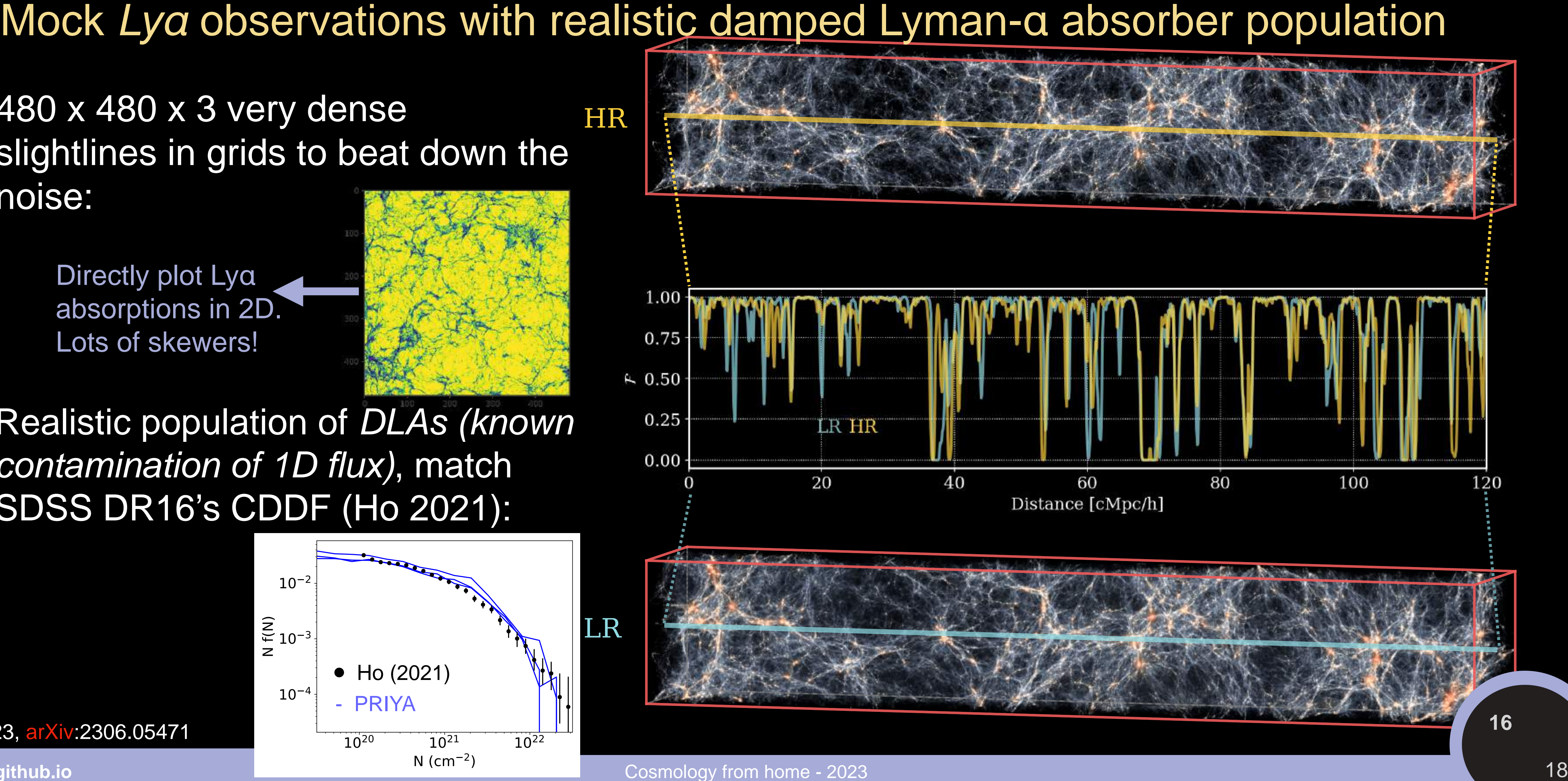

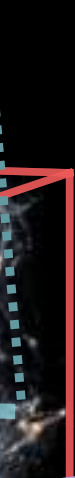

Bird 2023, arXiv:2306.05471

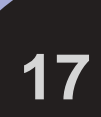

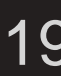

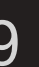

(Bird 2023, arXiv:2306.05471)

**The set of the Cosmology from home - 2023** 19 and 19 and 19 and 19 and 19 and 19 and 19 and 19 and 19 and 19 and 19 and 19 and 19 and 19 and 19 and 19 and 19 and 19 and 19 and 19 and 19 and 19 and 19 and 19 and 19 and 19

### • Multi-fidelity method (without MF-Box) corrects the resolution up to 1% on 1D flux P(θ)

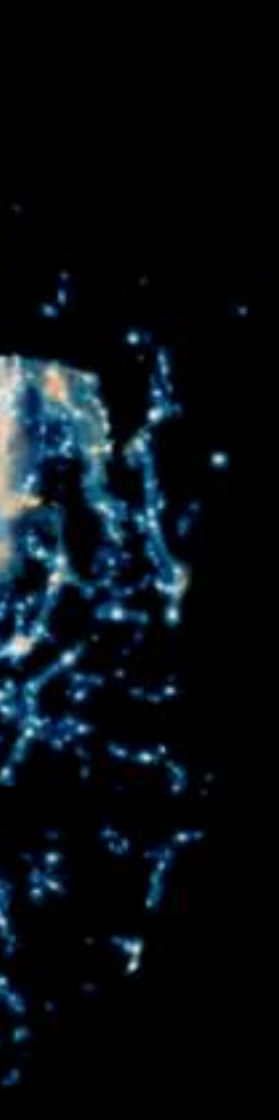

# Subtle differences at small scales A small volume comparison LF HF

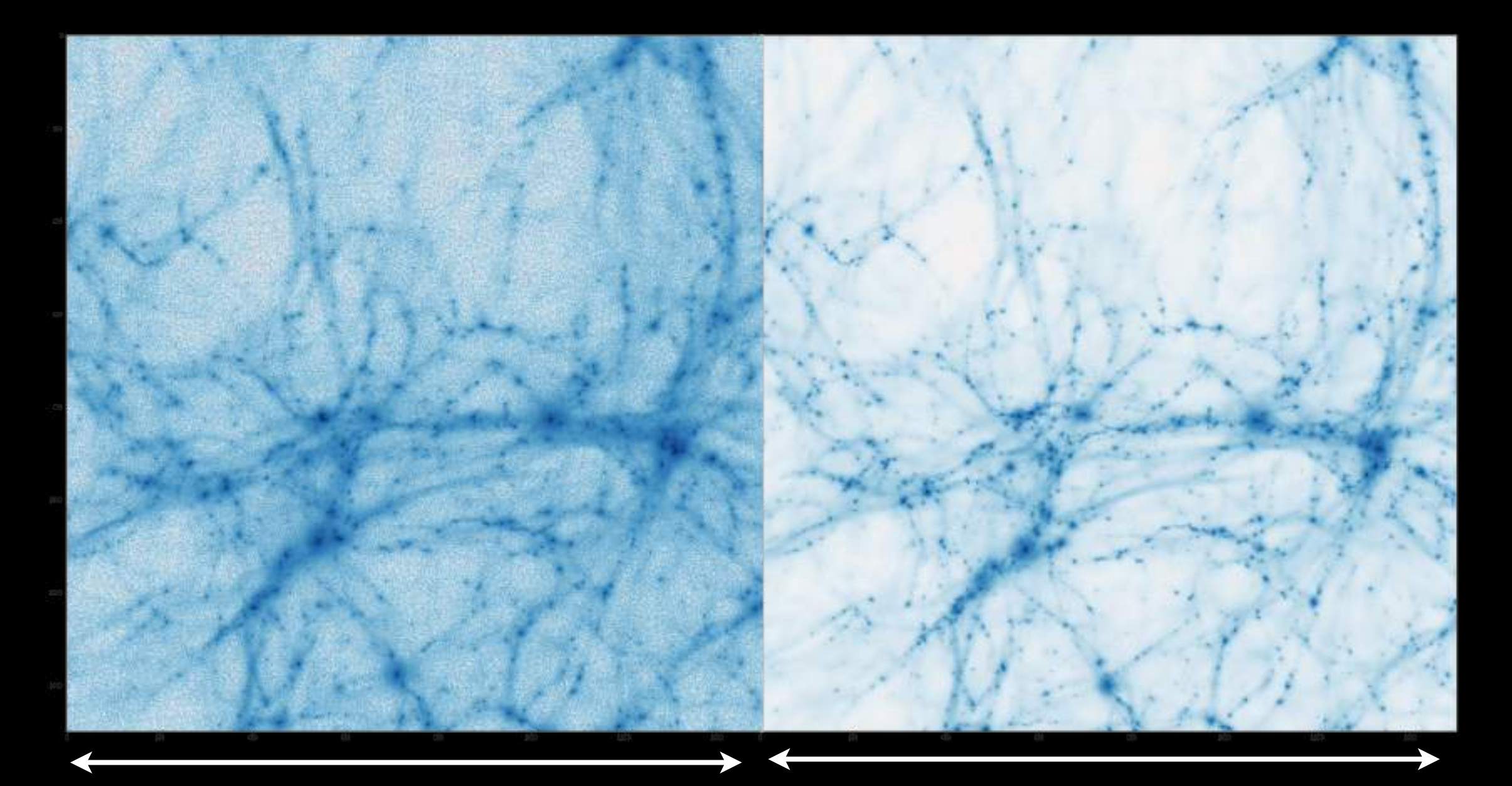

10 cMpc/h 10 cMpc/h

# Predicted 1D flux P(θ) from MFEmulator Include variations of astrophysical feedback/reionization parameters AGN Feedback HI Patchy Reionization Inhomogeneous HeII Reionization<br>(Ni(2022)) (Battaglia(2013)) (Upton Sanderbeck & Bird(2020))

 $\frac{\epsilon_{AGN}}{10} \dot{M}_{BH} c^2$ 

·<br>/

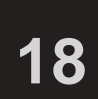

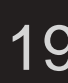

IGM temperature boosted to 15,000 K, observational constraint at  $z \sim 6$  (Gaikwad 2020)

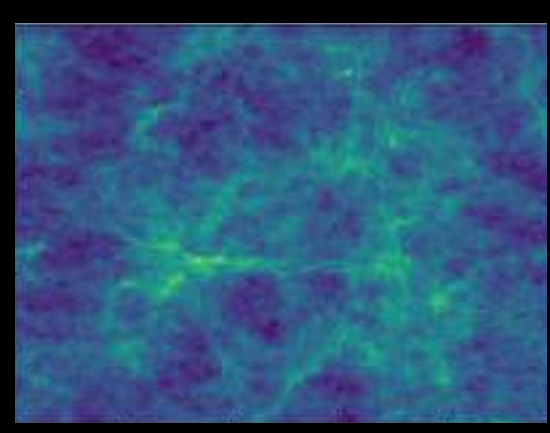

### • Check Simeon Bird's talk, "**New Cosmological Analysis of the eBOSS Lyman-α Forest**," (July 6, late session) for the cosmological inference results using PRIYA simulation suite.

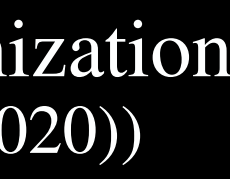

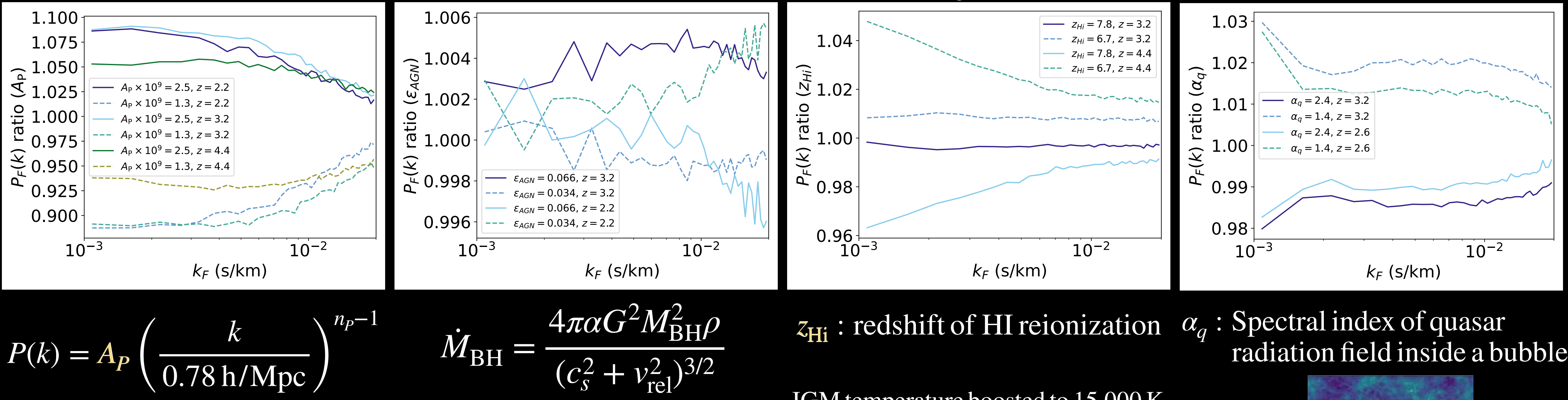

 $E_{\rm AGN} =$ 

**The set of thub.io** Cosmology from home - 2023 19

10

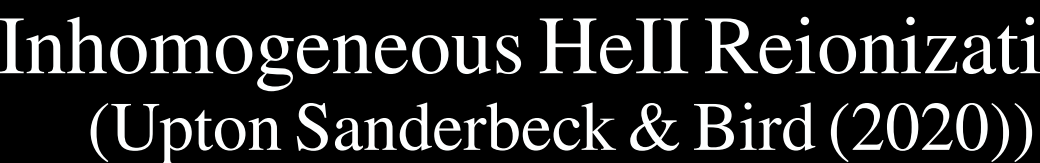

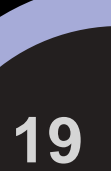

- 
- MF-Box: Optimizing budget allocation, a decision tool for predicting budgets and writing proposals.
- PRIYA: A multi-resolution galaxy formation simulation suite for Lyα forest
- PRIYA: A big emulator varies astrophysical effects- AGN feedback, reionization, and cosmology
- MFEmulator/MF-Box: Expanding beyond cosmic emulation, serving as surrogates for galaxy formation simulations
- Chat with us to use MF-Box or PRIYA simulations!

### • MF-Box: A multi-fidelity multi-scale tool, combining f(resolution, scale, θ) using Bayesian approach.

# Conclusion MF-Box and PRIYA emulator

Ming-Feng Ho ([jibancat.github.io\)](http://jibancat.github.io) C) Simeon Bird [\(sbird.github.io](http://sbird.github.io)) Astrid simulation code (MP-Gadget)

**The Cosmology from home - 2023** 19 and 19 and 19 and 19 and 19 and 19 and 19 and 19 and 19 and 19 and 19 and 19 and 19 and 19 and 19 and 19 and 19 and 19 and 19 and 19 and 19 and 19 and 19 and 19 and 19 and 19 and 19 and

MF-Box (arXiv:2306.03144) PRIYA (arXiv:2306.05471)